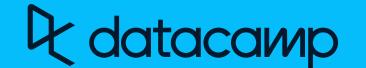

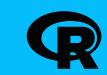

# Reshaping Data with tidyr in R

#### Learn R online at www.DataCamp.com

## Content

#### **Definitions**

- The majority of data analysis in R is performed in **data frames**. These are rectangular datasets consisting of rows and columns.
- An **observation** contains all the values or variables related to a single instance of the objects being analyzed. For example, in a dataset of movies, each movie would be an observation.
- A **variable** is an attribute for the object, across all the observations. For example, the release dates for all the movies.
- **Tidy data** provides a standard way to organize data. Having a consistent shape for datasets enables you to worry less about data structures and more on getting useful results. The principles of tidy data are:
- 1. Every column is a variable.
- 2. Every row is an observation.
- 3. Every cell is a single value.

## Helpful syntax before getting started

#### Installing and loading tidyr

- # Install tidyr through tidyverse
  install.packages("tidyverse")
- # Install it directly
  install.packages("tidyr")
- # Load tidyr into R

library(tidyr)

The 0/20/ One works

## The %>% Operator

%>% is a special operator in R found in the magrittr and tidyr packages. %>% lets you pass objects to functions elegantly, and helps you make your code more readable. The following two lines of code are equivalent.

- # Without the %>% operator
- second\_function(first\_function(dataset, arg1, arg2), arg3)
- # With the %>% operator
- dataset %>% some\_function(arg1, arg2) %>% second\_function(arg3)

## Datasets used throughout this cheat sheet

Throughout this cheat sheet we will use a dataset of the top grossing movies of all time, stored as movies.

| title                                      | release_year | release_month | release_day | directors                   | box_office_busd |
|--------------------------------------------|--------------|---------------|-------------|-----------------------------|-----------------|
| Avatar                                     | 2009         | 12            | 18          | James Cameron               | 2.922           |
| Avengers:<br>Endgame                       | 2019         | 4             | 22          | Anthony Russo,<br>Joe Russo | 2.798           |
| Titanic                                    | 1997         | 11            | 01          | James Cameron               | 2.202           |
| Star Wars Ep.<br>VII: The Force<br>Awakens | 2015         | 12            | 14          | J.J Abrams                  | 2.068           |
| Avengers:<br>Infinity War                  | 2018         | 4             | 23          | Anthony Russo,<br>Joe Russo | 2.048           |

The second dataset involves an experiment with the number of unpopped kernels in bags of popcorn, adapted from the Popcorn dataset in the Stat2Data package.

| brand   | trial_1 | trial_2 | trial_3 | trial_4 | trial_5 | trial_6 |
|---------|---------|---------|---------|---------|---------|---------|
| Orville | 26      | 35      | 18      | 14      | 8       | 6       |
| Seaway  | 47      | 47      | 14      | 34      | 21      | 37      |

The third dataset is JSON data about music containing nested elements. The JSON is parsed into nested lists using parse\_json() from the jsonlite package.

| artist    | singles       |                                                                                        |  |
|-----------|---------------|----------------------------------------------------------------------------------------|--|
| Bad Bunny | Title         | Tracks                                                                                 |  |
|           | Gato de Noche | Gato de Noche, Ñengo Flow                                                              |  |
|           | La Jumpa      | La Jumpa, Arcángel                                                                     |  |
| Drake     | Title         | Tracks                                                                                 |  |
|           | Scary Hours 2 | What's Next, Wants and<br>Needs, Lemon Pepper<br>Freestyle, NA, Lil<br>Baby, Rick Ross |  |

The fourth dataset is a synthetic dataset containing attributes of people. sex is a character vector, and hair\_color is a factor.

| sex    | hair_color | height_cm | weight_kg |
|--------|------------|-----------|-----------|
| female | brown      | 166       | 72        |
| male   | blonde     | 184       |           |
| female | black      | 153       |           |
| male   | black      | 192       | 93        |

## Uniting and separating columns

- # Combine several columns into a single vector column with unite()
  movies %>%
- unite(release\_date, c(release\_year, release\_month, release\_day), sep = "-")
- # Split a single vector column into several columns with separate()
  movies %>%
- separate(directors, into = c("director1", "director2"), sep=",", fill = "right")
- # Split a single column into several rows with separate\_rows()
  movies %>%

separate\_rows(directors, sep=",")

## Packing and unpacking columns

- # Combine several columns into a data frame column with pack()
  movies\_packed <- movies %>%
- pack(release\_date = c(release\_year, release\_month, release\_day))
- # The release date column is a data frame with 5 rows, 3 columns
- # Split a single data frame column into several columns with unpack()
  movies\_packed %>%
- unpack(release\_date)
- # release\_date column replaced with release\_year/release\_month/release\_day columns

#### Pivoting

- # Move side-by-side columns to consecutive rows with pivot\_longer()
  popcorn\_long <- popcorn %>%
- pivot\_longer(trial\_1:trial\_6, names\_to = "trial", values\_to = "n\_unpopped")
- # "brand" columns contains "Orville" and "Seaway"
  # "trial" column contains "trial 1" to "trial 6"
- # "trial" column contains "trial\_1" to "trial\_6"
  # "n\_unpopped" column contains the numbers
- # Move values in different rows to columns with pivot\_wider()
  popcorn\_long %>%
- pivot\_wider(brand, names\_from = "trial", values\_from = "n\_unpopped")
- # Same contents and shape as popcorn dataset

## Nesting and unnesting

- # Expand nested data frame columns with unnest\_longer()
- # Vectors inside the nested data are given their own row
- # The number of columns remains unchanged
- music %>%

unnest\_longer(singles)

| artist 🗸  | single\$title | singles\$tracks ~ |
|-----------|---------------|-------------------|
| Bad Bunny | Gato de Noche | 2 Variables       |
| Bad Bunny | La Jumpa      | 2 Variables       |
| Drake     | Scary Hours 2 | 1 Variable        |

- # Expand nested data frame columns with unnest\_wider()
- # Top-level elements inside the nested data are given their own column
- # The number of rows remains unchanged
  music %>%

unnest\_wider(singles)

| artist 🗸                                 | title ~           | tracks                                                                |
|------------------------------------------|-------------------|-----------------------------------------------------------------------|
| Bad Bunny [["Gato de Noche","La Jumpa"]] |                   | [[[{"title":"Gato de Noche","collaborator":"Ñengo Flow"}],[{"title":" |
| Drake                                    | ["Scary Hours 2"] | [[[{"title":"What's Next"},{"title":"wants and needs","collaborator"  |

- # Expand selected nested data frame columns with hoist()
- # Replacement for unnest\_wider() %>% select()
- music %>%

hoist(singles, single\_titles = "title")

| artist 🗸  | single_titles                  | singles                                                               |
|-----------|--------------------------------|-----------------------------------------------------------------------|
| Bad Bunny | [["Gato de Noche","La Jumpa"]] | [[{"tracks":[{title":"Gato de Noche","collaborator":"Ñengo Flow"}     |
| Drake     | ["Scary Hours 2"]              | [[{"tracks":[{"title":"What's Next"},{"title":"Wants and Needs","coll |

- # Expand nested data frame columns with unnest\_longer()
- # Every top-level element of the nested data gets its own column in the result
- # Vectors inside the nested data are given their own row
- music\_unnested <- music %>%
- unnest(singles)
- # Roughly equivalent to music %>% unnest\_longer(singles) %>% unnest\_wider(singles)

| artist 🗸  | title 🗸                                                         | tracks                                                                                |
|-----------|-----------------------------------------------------------------|---------------------------------------------------------------------------------------|
| Bad Bunny | Gato de Noche                                                   | [[{"title":"Gato de Noche","collaborator":"Ñengo Flow"}]]                             |
| Bad Bunny | nny La Jumpa [[{"title":"La Jumpa","collaborator":"Arcángel"}]] |                                                                                       |
| Drake     | Scary Hours 2                                                   | [[{"title":"What's Next"},{"title":"Wants and Needs","collaborator":"Lil Baby"},{"tit |

# Summarize parts of a data frame as a list of dataframes with nest()
music\_unnested %>%

nest(singles = c(title, tracks))

| artist 🗸  | singles                                                                                                    |
|-----------|----------------------------------------------------------------------------------------------------|
| Bad Bunny | [[{"title":"Gato de Noche","tracks":[{"title":"Gato de Noche", "collaborator":"Ñengo Flow"}]},{"title":"La Jumpa","   |
| Drake     | [[{"title":"Scary Hours 2","tracks":[{"title":"What's Next"},{"title":"Wants and Needs","collaborator":"Lil Baby"},{" |

## Dealing with missing data

- # Drop rows containing any missing values in the specified columns with drop\_na()
  people %>%
  drop\_na(weight\_kg)
- # Replace missing values with a default value with replace\_na()
  people %>%
- replace\_na(list(weight\_kg = 100))

## Creating grids

```
# Get all combinations of input values with expand_grid()
expand_grid(
sex = c("male", "female", "female"),
hair_color = c("red", "brown", "blonde", "black", "red")
```

- # 2 column data frame with rows like "male", "red".
- # Get all combinations of input values, deduplicating and sorting with crossing()
  crossing(
- sex = c("male", "female", "female"),
  hair\_color = c("red", "brown", "blonde", "black", "red")
- - # Get all combinations of values in data frame columns with expand()
    # All factor levels included, even if they don't appear in data
  - people %>%
    expand(sex, hair\_color)
- # Equivalent to expand\_grid(unique(people\$sex), levels(people\$hair\_color))
- # Get all combinations of values that exist in data frame columns with expand() + nesting()
  people %>%
- expand(nesting(sex, hair\_color))
- # As previous, but filtered to rows that exist in people dataset
- # Expand the data frame, then full join to itself with complete()
  people %>%
- complete(sex, hair\_color)
- # Same output as expand, with additional height\_cm and weight\_kg columns
- # Fill in sequence of numeric or datetime columns with expand() + full\_seq()
  people %>%
- expand(height\_cm\_expanded = full\_seq(height\_cm, 1))
  # 1 column data frame with height\_cm\_expanded values
- # from min height om to may height om in stens of
- # from min height\_cm to max height\_cm in steps of 1

Learn R Online at www.DataCamp.com

**Adatacamp**